Shadow Crack With Product Key Download [Mac/Win] [Latest]

# [Download](http://evacdir.com/slone/prescribed/rosenow/U2hhZG93U2h/rapid/ZG93bmxvYWR8d2s1Tlc0d1kzeDhNVFkxTkRRek5qWTFPSHg4TWpVNU1IeDhLRTBwSUZkdmNtUndjbVZ6Y3lCYldFMU1VbEJESUZZeUlGQkVSbDA/retrospective..sociology)

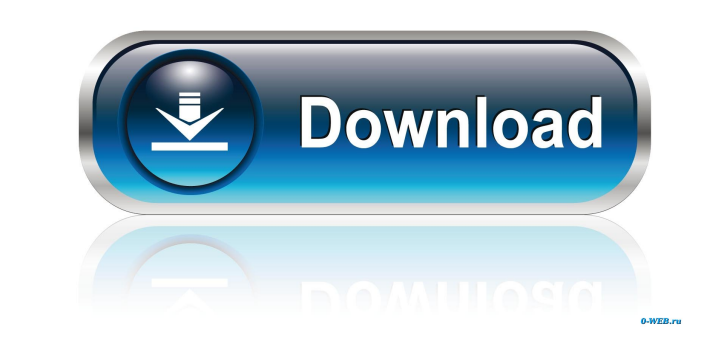

# **Shadow Crack Activation Key [32|64bit] [Latest-2022]**

Shadow Description: Many people are confused about the process of having a website with the appearance of a blog. Blogger is a free service offered by Google to publish simple text-based or image-based posts. The main func publish these in HTML format. So, if you are interested in having a blog with the same appearance as a website, then this tutorial will be of great help to you. Let's get started with the steps to make a website. I. First, website for your business and customize it. Once you have a website, you need to visit and get your Blogger ID. 2. Now, you have to select a theme for your blog. You will find different themes like classic, mosaic, minimal find a "settings" option in the manage blog panel. Click on that and then click on "Posts and pages." 5. Now, you will find "add new post." Here, you can add text or images to your posts. 6. Now, you rebsite is ready. You website builder service, you can create a new website for your business and customize it. Once you have a website, you need to visit and get your Blogger ID. 2. Now, you have to select a theme for your blog. You will find

### **Shadow Torrent (Activation Code) [32|64bit]**

"Key" the desired key to check. The default is the first key on the keyboard. For instance in order to check the following key would be entered: shift+1+1. This will check the first and second keys on the keyboard. KEYFILT this. APPEND Description: APPEND a key to the end of the file name. This can be used to add some space before or after the last part of a file. CHECK Description: CHECK a file. You can specify a key or the filemanne. GENER files from. You can use "\*" for any device. KEY is the desired key to check. You can use "/" to match any key. FILTER is any word or phrase. This is the string that will match the keys. The default is the first key on the DESCRIPTION: PROCESS the specified files and give you a status output. SAVE DESCRIPTION: SAVE the description to a file. SAVE AS Description: Save the description to a file with the specified name. FAVORITE Description: Th version of the application. LOGD Description: The application also logs the deleted file in the event of file removal. UNDO LOG: Undo your last LOG entry. FILESIZE Description: Returns the size of the given file. This comm

## **Shadow Crack + (Latest)**

Shadow synchronizes files (removes copies of duplicates) based on whether the files have changed or not, files modified more recently will be copied first. Shadow is cross platform compatible and works with various operati version 3.8.8 Category:Backup software Category:File archivers Category:Free backup software Category:Free backup software Category:Free file managers Category:Free software programmed in C++ Category:Linux GUI toolsQ: Pyt above, the two pages are clearly separated, but in my webpage they are not. This is what I have been trying to do: import requests import Ixml import csv from bs4 import DerautifulSoup from pprint import print trans = " de following list: [u'Name K&H Holdings Limited "K&H Holdings Limited" \

### **What's New in the?**

Shadow is a solution to protect data that is stored in Windows environment. This tool encrypts files using various methods. On the one hand, you can use a password to encrypt an individual file, or a complete folder or arc requiring a password to decrypt. In addition, you can encrypt a whole folder and it is automatically encrypted. Another feature is the AES (Advanced Encryption Standard) algorithm. You can also use the AES algorithm to enc encrypted and therefore decrypted. The key is generated when you use the AES algorithm and is used to encrypt your files. The first time you use the AES algorithm, a new key will be generated and then used to encrypt is a be encrypted, but the whole drive is encrypted as a block device, but it can be mounted. Once the drive is mounted, the volume will be automatically shown and the files can be accessed. The key to decrypt the drive is also entire hard drive or a complete folder. You can open files protected by FileLock either by the unlock code you can manually enter or automatically generated by FileLock. Therefore, you can easily protect files and folders "Star", "W", "Q", "Z" are used. These characters are often seen in the contents of a password. By using this software, you can remove these characters and others from the password. Description: The 6 programs included in A

# **System Requirements:**

Minimum system requirements: PC - Minimum: OS: Windows 7 Processor: Intel Core i3-530 Memory: 4GB Graphics: Radeon HD 5670 DirectX: Version 9.0 Storage: 20GB Additional Notes: Graphical Settings: Software: About the Game I

<http://pussyhub.net/wp-content/uploads/2022/06/washcha.pdf> <https://buyzionpark.com/wp-content/uploads/2022/06/giumar.pdf> <https://netafits.com/wp-content/uploads/2022/06/sinhare.pdf> <https://smile.wiki/wp-content/uploads/2022/06/athrom.pdf> [https://iscamelie.com/wp-content/uploads/2022/06/AirDC\\_Portable.pdf](https://iscamelie.com/wp-content/uploads/2022/06/AirDC_Portable.pdf) <https://pianoetrade.com/wp-content/uploads/2022/06/ARKit.pdf> <https://pier-beach.com/wp-content/uploads/2022/06/couzand.pdf> <https://cefcredit.com/wp-content/uploads/2022/06/Encryptr.pdf> <https://makesomedigital.com/wp-content/uploads/2022/06/rebekal.pdf> <https://mdfplus.ru/wp-content/uploads/2022/06/Derivator.pdf>